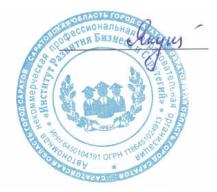

Подписан цифровой подписью: Якушева Вероника Викторовна Расположение: АНПОО "ИРБиС"

> АВТОНОМНАЯ НЕКОММЕРЧЕСКАЯ ПРОФЕССИОНАЛЬНАЯ ОБРАЗОВАТЕЛЬНАЯ ОРГАНИЗАЦИЯ ИНСТИТУТ РАЗВИТИЯ БИЗНЕСА И СТРАТЕГИЙ

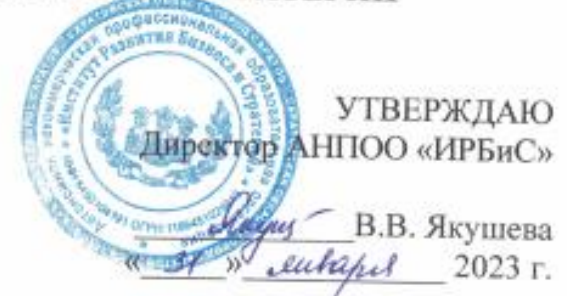

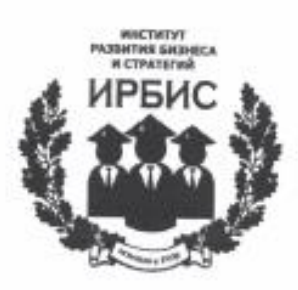

# **МЕТОДИЧЕСКИЕ РЕКОМЕНДАЦИИ** ПО ОРГАНИЗАЦИИ ВЫПОЛНЕНИЯ И ЗАЩИТЫ ВЫПУСКНОЙ КВАЛИФИКАЦИОННОЙ РАБОТЫ **ПРИ ПРОВЕДЕНИИ** ГОСУДАРСТВЕННОЙ ИТОГОВОЙ АТТЕСТАЦИИ

для специальности 38.02.07 Банковское дело

Учебно-методическое пособие

Саратов 2023

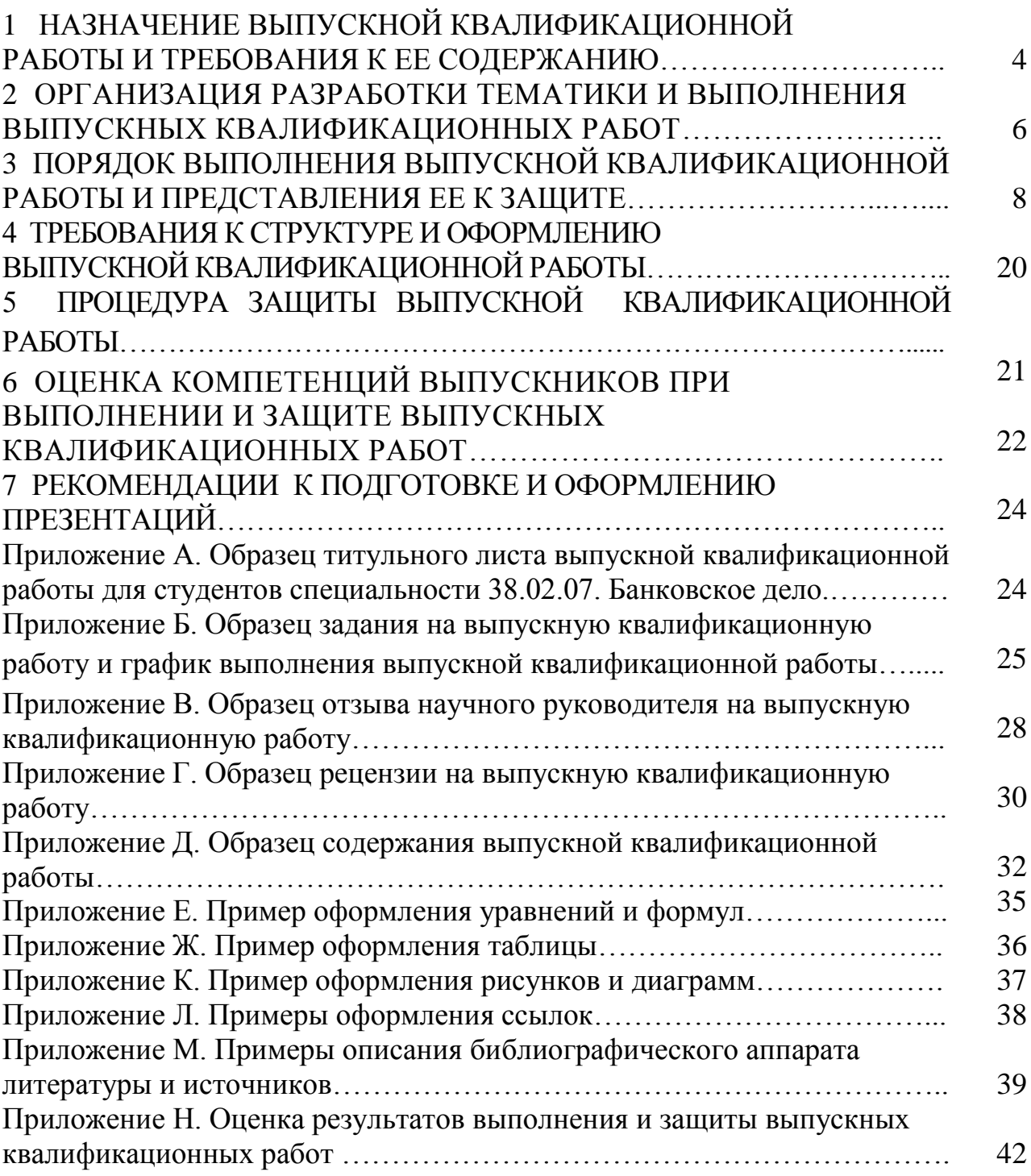

# **1 НАЗНАЧЕНИЕ ВЫПУСКНОЙ КВАЛИФИКАЦИОННОЙ РАБОТЫ И ТРЕБОВАНИЯ К ЕЕ СОДЕРЖАНИЮ**

1.1 Методические рекомендации по подготовке и защите выпускных квалификационных работ в автономной некоммерческой профессиональной образовательной организации «Институт Развития Бизнеса и Стратегий» разработаны в соответствии с Порядком проведения государственной итоговой аттестации по образовательным программам среднего профессионального образования, утв. [приказом](https://base.garant.ru/403173179/) Министерства просвещения Российской Федерации от 8 ноября 2021 г.№ 800, Письмом Минпросвещения России от 07.09.2022 № 05-1566 "О направлении информации по вопросам организации и проведения ГИА в 2023 г.", Письмом Министерства просвещения РФ от 19 октября 2022 г. № 05-1813 "О направлении информации по вопросам организации и проведения ГИА СПО в 2023 году", Приказом Министерства образования и науки РФ от 16.08.2013г. № 968 «Об утверждении Порядка проведения государственной итоговой аттестации по образовательным программам среднего профессионального образования», Федеральным государственным образовательным стандартом среднего профессионального образования по специальности в части требований, установленных к итоговой государственной аттестации выпускников, завершающих обучение по программам подготовки специалистов среднего звена, реализуемым в АНПОО «ИРБиС».

1.2 Выпускные квалификационные работы выполняются в форме, соответствующей уровню среднего профессионального образования – в форме дипломной работы.

1.3 Выпускная квалификационная работа представляет собой логически завершенное теоретическое или экспериментальное исследование одной из актуальных тем, в котором выпускник демонстрирует уровень овладения необходимыми теоретическими знаниями, практическими умениями и навыками, позволяющими ему самостоятельно решать профессиональные задачи.

1.4 Выпускная квалификационная работа характеризует уровень освоения выпускником методов научного анализа социальных явлений, умение делать теоретические обобщения и практические выводы, обоснованные предложения и рекомендации по совершенствованию деятельности в изучаемой области.

1.5 Выпускная квалификационная работа должна:

– носить творческий характер, использовать актуальные статистические данные и действующие нормативно-правовые акты;

– отвечать требованиям логичного и четкого изложения материала, доказательности и достоверности фактов;

– отражать умения студента пользоваться рациональными приемами поиска, отбора, обработки и систематизации информации, способности работать с нормативно-правовыми актами;

– быть правильно оформлена (четкая структура, логическая завершенность, правильное оформление библиографических ссылок, списка литературы, аккуратность исполнения) в соответствии с требованиями, предъявляемыми к работам, направляемым в печать.

1.6 Выпускная квалификационная работа должна быть написана самостоятельно, содержать совокупность аргументированных положений и выводов.

Автор ВКР несет ответственность за достоверность данных, представленных в выпускной квалификационной работе, он обязан делать ссылки на автора и источник, из которого заимствуются материалы или отдельные результаты. В случае использования чужого материала без ссылки на автора или источник заимствования выпускная квалификационная работа к защите не допускается.

# **2 ОРГАНИЗАЦИЯ РАЗРАБОТКИ ТЕМАТИКИ И ВЫПОЛНЕНИЯ ВЫПУСКНЫХ КВАЛИФИКАЦИОННЫХ РАБОТ**

2.1 Выпускная квалификационная работа (далее ВКР) является одним из видов государственной (итоговой) аттестации (далее ГИА) выпускников, завершающих обучение по программам подготовки специалистов среднего звена.

2.2 Требования к содержанию, объему и структуре ВКР определяются данными Методическими рекомендациями.

2.3 Тематика ВКР должна соответствовать содержанию одного или нескольких профессиональных модулей и отвечать современным требованиям развития науки, техники, производства, экономики, культуры и образования.

2.4 Темы ВКР разрабатываются преподавателями совместно со специалистами предприятий или организаций, заинтересованных в трудоустройстве выпускников.

2.5 Обучающимся предоставляется право выбора темы ВКР с предложением своей тематики с обоснованием целесообразности ее разработки. При подготовке ВКР каждому обучающемуся приказом директора АНПОО «ИРБиС» назначается руководитель.

2.6 Перечень тем ВКР рассматривается на заседании соответствующей предметной цикловой комиссии (ПЦМК) и утверждается приказом директора (январь).

2.7 Выпускная квалификационная работа должна иметь актуальность и практическую значимость, а также соответствовать основным видам деятельности в соответствии с ФГОС СПО.

2.8 В зависимости от количества студентов ВКР могут быть индивидуальными, групповыми и комплексными.

*Индивидуальная ВКР* представляет собой индивидуальную самостоятельную разработку выпускника, связанную с решением определенной проблемы организации, по которой выполняется ВКР.

*Групповая ВКР* представляет собой согласованную разработку нескольких связанных тем, выполняемых несколькими студентами одного профиля, для одной организации. При этом каждый студент выполняет свою ВКР, оформляет, представляет и защищает ее отдельно. Групповой характер работы отражается в согласовании материалов глав, в которых не должно быть противоречий и прямого дублирования. Количество студентов, выполняющих одну групповую ВКР, не регламентируется, определяется только числом, масштабом и логикой решаемых задач. Групповые ВКР выполняются по заявкам организаций, предприятий. Название групповых ВКР в пояснительной записке и раздаточном материале должно быть записано следующим образом: общая и индивидуальная темы.

*Комплексная ВКР* представляет собой совместную разработку одной

сложной темы двумя-тремя студентами одного/разных профилей и/или направлений по одной организации.

При выполнении комплексной ВКР в пояснительной записке должно быть указано, какие составные части работы разрабатывались каждым студентом.

Комплексная ВКР оформляется в виде единой работы.

2.9 По утвержденным темам руководители ВКР разрабатывают индивидуальные задания для каждого обучающегося. Индивидуальные задания выдаются каждому обучающемуся не позднее, чем за 2 недели до начала преддипломной практики.

2.10 Задание на ВКР сопровождается консультацией, в ходе которой разъясняются назначение и задачи, структура и объем работы, принципы разработки и оформления, примерное распределение времени на выполнение отдельных частей ВКР.

2.11 Задание на выполнение ВКР должно включать тему, перечень подлежащих разработке задач/вопросов (план ВКР), перечень графического/ иллюстративного/ практического материала, требования к организации профессиональной деятельности по выполнению ВКР.

2.12 Задание на ВКР подписывается руководителем работы и утверждается председателем ПЦМК. Вместе с заданием на ВКР обучающийся получает календарный график выполнения ВКР.

К комплексной ВКР прилагаются два (три) индивидуальных задания для каждого студента в отдельности.

2.13 Предоставление работы руководителю, корректировка, подготовка к защите – за 7-10 дней до даты защиты.

2.14 По завершении обучающимся ВКР руководитель подписывает ее и вместе с заданием и своим письменным отзывом передает в учебную часть.

К комплексной ВКР прилагаются два (три) отзыва - на каждого студента отдельно.

Рецензия на ВКР данного вида дается на единую комплексную работу (одна).

При наличии практического внедрения справки оформляются также на каждого студента индивидуально, с указанием конкретных элементов работы выпускника, получивших внедрение.

2.15 Рецензенты ВКР (при необходимости) назначаются из числа практических работников по профилю выпускной квалификационной работы, имеющие стаж работы на должностях, требующих наличия высшего профессионального образования, не менее пяти лет.

# **3 ПОРЯДОК ВЫПОЛНЕНИЯ ВЫПУСКНОЙ КВАЛИФИКАЦИОННОЙ РАБОТЫ И ПРЕДСТАВЛЕНИЯ ЕЕ К ЗАЩИТЕ**

3.1 Общее руководство и контроль хода выполнения ВКР осуществляет председатель предметных (цикловых) методических комиссий. Промежуточный контроль осуществляют руководители ВКР.

3.2 Основными функциями руководителей ВКР являются:

– руководство разработкой индивидуального плана подготовки и выполнения ВКР;

– консультирование по вопросам содержания и последовательности выполнения ВКР (назначение и задачи, структура и объем работы, принципы разработки и оформления, примерное распределение времени на выполнение отдельных частей ВКР);

– оказание помощи обучающемуся в подборе необходимой литературы;

– контроль хода выполнения ВКР;

– контроль сроков, полноты и правильности оформления всех документов, являющихся составными частями ВКР;

– подготовка письменного отзыва на ВКР.

К каждому руководителю может быть одновременно прикреплено не более восьми студентов.

3.3 Руководитель обеспечивает следующий порядок выполнения ВКР:

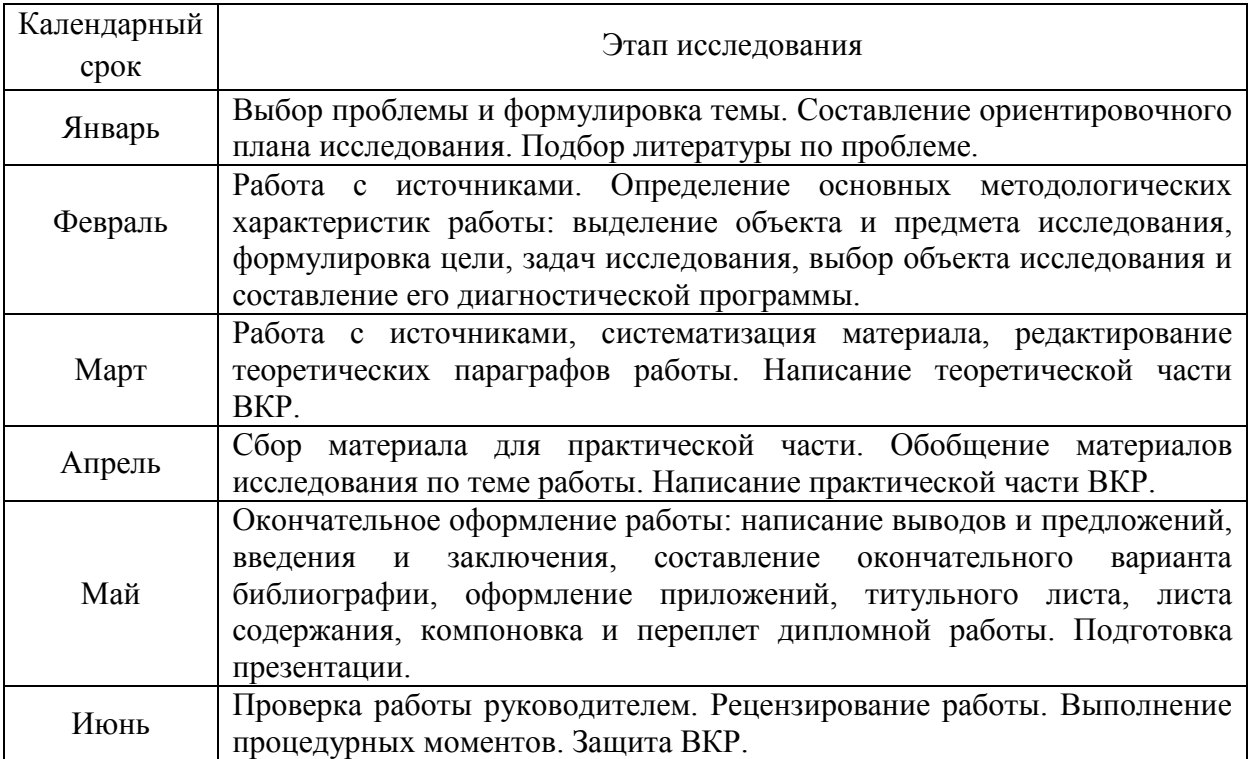

3.4 Критериями оценки ВКР являются:

– актуальность темы;

– соответствие содержания работы теме;

– разработанность методологических характеристик работы;

– глубина теоретического анализа проблемы;

– обоснованность практической части исследования.

3.5 Руководитель ВКР дает письменный отзыв на работу. Отзыв должен включать:

– заключение об актуальности темы исследования;

– заключение об уровне развития общих и профессиональных компетенций в рамках освоения профессионального модуля, соответствующего выбранной теме ВКР;

– степень самостоятельности и ответственности студента;

– оценку уровня выполнения выпускного исследования.

В отзыве руководитель конкретно не указывает, какой оценки заслуживает данная работа: «отлично», «хорошо», «удовлетворительно». Здесь показывается лишь уровень проведенного исследования: работа выполнена на хорошем уровне, на достаточно высоком уровне, на высоком уровне. Образец отзыва руководителя ВКР представлен в Приложении В.

3.6 На основании отзыва руководителя председатель ПЦМК решает вопрос о допуске работы к защите и делает соответствующую надпись на титульном листе.

При отрицательном отзыве руководителя вопрос о допуске выпускной квалификационной работы к защите рассматривается на заседании ПЦМК с участием руководителя и обучающегося. Выписка из протокола заседания ПЦМК по данному вопросу представляется директору АНПОО «ИРБиС».

3.7 Допущенная к защите выпускная квалификационная работа должна пройти рецензирование.

В рецензии отмечаются как достоинства, так и недостатки работы, делается общий вывод о ее уровне и может быть предложена конкретная оценка.

Содержание рецензии доводится до сведения обучающегося не позднее, чем за день до защиты ВКР.

Внесение изменений в работу после получения рецензии не допускается.

По выпускной квалификационной работе представляется не менее одной рецензии. Рецензия должна быть подписана рецензентом и заверена гербовой (или приравненной к ней) печатью. Образец рецензии представлен в Приложении Г.

3.8 Полностью подготовленная выпускная квалификационная работа с рецензией и отзывом руководителя до начала государственной итоговой аттестации сдается самим обучающимся в учебную часть.

Работа сдается в 2 экземплярах:

– первый – распечатанный, с соответствующими подписями (обучающегося, руководителя ВКР, председателя ПЦМК), в который вкладываются отзыв руководителя и рецензия;

– второй – **в электронном виде и (или) на электронном носителе**.

# **4 ТРЕБОВАНИЯ К СТРУКТУРЕ И ОФОРМЛЕНИЮ ВЫПУСКНОЙ КВАЛИФИКАЦИОННОЙ РАБОТЫ**

4.1 Структурными элементами выпускной квалификационной работы являются:

**1. Титульный лист,** Приложение А*(1 страница).*

**2. Содержание,** Приложение Д*(1 страница).*

**3. Введение** *(2-3 страницы).*

**Введение** отражает: актуальность, цель, задачи, объект, предмет исследования; степень освещения темы в литературе с указанием основных научных источников; практическая и теоретическая значимость работы.

**Актуальность исследования** определяется несколькими факторами:

потребностью в новых данных;

потребностью в новых методиках;

потребностью практики;

 социальным заказом со стороны работодателей, социальных партнеров;

**Объект исследования** *–* это процесс или явление, порождающее проблемную ситуацию *(где проводится исследование, на базе какой организации)*.

**Предмет исследования** *–* это то, что находится в границах объекта, определенные свойства объекта их соотношения, зависимость объекта от каких-либо условий. Предметом исследования могут быть явления в целом, отдельные их стороны, аспекты и отношения между отдельными сторонами и целым *(что исследуется)*.

**Цель исследования** *–* практико-ориентированный результат профессиональной деятельности выпускника.

**Задачи исследования** *–* это выбор путей и средств для достижения цели исследования. В работе может быть поставлено несколько задач.

**4. Раздел I. Теоретическая часть исследования по теме «\_\_\_»**  *(17-20 листов)* освещает объект и предмет исследования по реализуемым видам профессиональной деятельности выпускника.

В этом разделе обязательна ссылка на используемую литературу и другие источники.

Работа над первой частью должна позволить руководителю оценить и отметить в отзыве уровень развития общих компетенций по специальностям

**5. Раздел 2. Практическая часть исследования по теме «\_\_\_\_»**  *(30-35 листов)* раскрывает цель, этапы и методы исследования, практическую деятельность выпускника по видам профессиональной деятельности с учетом ФГОС по специальности.

Данный раздел должен состоять из трех параграфов. Параграф 2.1 носит аналитический характер. В нем приводится краткая характеристика объекта исследования в динамике, раскрываются особенности его функционирования. Приводится общая оценка достижений и выявляются проблемы, имеющиеся в объекте исследования. В практической части должны быть представлены критерии эффективности исследовательской работы (анализ, самоанализ).

Параграф 2.2 посвящен практическому решению поставленной проблемы. В нем разрабатываются новые подходы и направления деятельности, новые продукты и технологии, вырабатывается система административных, экономических, социально-психологических мероприятий и процедур, необходимых для внедрения предлагаемых решений в практику деятельности.

Мероприятия и пути их внедрения должны соответствовать логике теоретического и практико-ориентированного анализа, проведенного автором в первых разделах, и полностью решать поставленные задачи.

В параграфе 2.3 излагаются и анализируются полученные результаты, дается прогнозная экономическая оценка предлагаемого варианта решения проблемы.

Объем каждого параграфа составляет – 8-10 листов.

Работа над второй и частью должна позволить руководителю оценить и отметить в отзыве уровень развития следующих общих компетенций по специальности:

ОК 1. Понимать сущность и значимость своей будущей профессии, проявлять к ней устойчивый интерес.

ОК 2. Организовывать собственную деятельность, выбирать типовые методы и способы выполнения профессиональных задач, оценивать их эффективность и качество.

ОК 3. Принимать решения в стандартных и нестандартных ситуациях и нести за них ответственность.

ОК 4. Осуществлять поиск и использование информации, необходимой для эффективного выполнения профессиональных задач, профессионального и личностного развития.

ОК 5. Использовать информационно-коммуникационные технологии в профессиональной деятельности.

ОК 6. Работать в коллективе и команде, эффективно общаться с коллегами, руководством, потребителями.

ОК 7. Брать на себя ответственность за работу членов команды (подчиненных), результат выполнения заданий.

ОК 8. Самостоятельно определять задачи профессионального и личностного развития, заниматься самообразованием, осознанно планировать повышение квалификации.

ОК 9. Ориентироваться в условиях частой смены технологий в профессиональной деятельности.

ОК 10. Развивать культуру межличностного общения, взаимодействия между людьми, устанавливать психологический контакт с учетом межкультурных и этических различий.

ОК 11. Знать правила техники безопасности, нести ответственность за организацию мероприятий по обеспечению безопасности труда.

а также профессиональных компетенций в рамках освоения вида

деятельности, соответствующего выбранной теме ВКР, и установленных ФГОС СПО по специальности:

## **ВД.01. Ведение расчетных операций**

ПК 1.1. Осуществление рассчетно-кассового обслуживания.

ПК 1.2. Осуществление безналичных платежей с использованием различных форм расчетов в национальной и иностранной валютах.

ПК 1.3. Осуществлять расчетное обслуживание счетов бюджетов различных уровней.

ПК 1.4. Осуществлять межбанковские расчеты.

ПК 1.5. Осуществлять международные расчеты по экспортноимпортным операциям.

ПК 1.6. Обслуживать расчетные операции с различным видом платежных карт.

## **ВД. 02. Осуществление кредитных операций**

ПК 2.1. Оценивать кредитоспособность клиентов.

ПК 2.2. Осуществлять и оформлять выдачу кредитов.

ПК 2.3. Осуществлять сопровождение выданных кредитов.

ПК 2.4. Проводить операции на рынке межбанковских кредитов.

ПК 2.5. Формировать и регулировать резервы на возможные потери по кредитам.

## **ВД. 03. Освоение работ по одной или нескольким профессиям рабочих, должностям служащих (20002 Агент банка)**

ПК 3.1. Оформлять расчетные (платежные) документы.

ПК 3.2. Работать в автоматизированных системах информационного обеспечения профессиональной деятельности.

ПК 3.3. Анализировать и оценивать качество и достоверность представленной информации в расчетных (платежных) документах.

ПК 3.4. Вести картотеки клиентов и формировать реестр платежей клиентов.

ПК 3.5. Соблюдать график банковского платежного документооборота и график обслуживания клиентов по операциям.

ПК 3.6. Формировать отчетные документы.

## **7. Заключение** *(2-3 листа)*

В заключении последовательно излагаются теоретические и практические результаты и суждения, к которым пришел обучающийся в результате исследования. Они должны быть краткими, четкими, дающими полное представление о содержании, значимости, обоснованности и эффективности работы. Результаты исследования должны соответствовать поставленным цели и задачам.

## **8. Список использованных источников**

Отражает список литературы и других источников, проработанный автором, независимо от того имеются ли в тексте ссылки на нее или нет. ВКР должна иметь не менее 20 источников, из них 50 % – последних 5 лет издания.

**9. Приложения** призваны облегчит восприятие содержания работы и могут включать протоколы исследования, дополнительные материалы, иллюстрации вспомогательного характера, анкеты, методики, документы (устав; баланс; различные свидетельства: на право деятельности, о постановке на налоговый учет), материалы, содержащие первичную информацию, нормативные документы и т.д.

**Оформление ВКР.** Текст ВКР печатается на одной стороне листа формата А4 с помощью компьютера и принтера на бумажном носителе в текстовом редакторе. Параметры страницы/поля: левое – 3 см; нижнее – 2 см; верхнее  $-2$  см; правое  $-1$  см.

Вся работа выполняется шрифтом Times New Roman, размер шрифта 14, междустрочный интервал 1,5. Текст печатается с выравниванием по ширине.

Первое предложение в абзацах начинается с отступа, равного 1,25. На одной странице сплошного текста должно быть 28-30 строк, в одной строке 60-65 знаков.

Объем ВКР должен составлять 45-55 страниц печатного текста (без списка использованных источников и приложений).

Каждый новый раздел должен начинаться с новой страницы. Номер страницы проставляется внизу арабскими цифрами с выравниванием по центру. Нумерация листов, включая приложения, должна быть сквозная по всей работе, начиная с титульного листа. На титульном листе номер не ставится, следующая за ним страница имеет порядковый номер 2.

В тексте не допускаются подчеркивания и цветные заливки. Если необходимо что-то выделить, можно выделить жирным шрифтом.

По ГОСТ 7.32-2001 заголовки структурных элементов работы («ВВЕДЕНИЕ», «СОДЕРЖАНИЕ», «ЗАКЛЮЧЕНИЕ», «СПИСОК ИСПОЛЬЗОВАННЫХ ИСТОЧНИКОВ», «ПРИЛОЖЕНИЯ»**)** служат заголовками структурных элементов отчета. Заголовки структурных элементов следует располагать в середине строки без точки в конце и печатать прописными буквами, не подчеркивая, без абзацного отступа.

Заголовки разделов и подразделов следует печатать с заглавной буквы без точки в конце, не подчеркивая, 14 шрифтом с выравниванием по центру, без абзацного отступа. В конце заголовка точка не ставится. Если заголовок состоит из двух предложений, их разделяют точкой.

## **Оформление титульного листа**

Титульный лист – это первая страница дипломной работы. Номер на ней не ставится. При оформлении используется шрифт Times New Roman, размер шрифта 14. Название темы ВКР печатается прописными буквами полужирным шрифтом Times New Roman, размер шрифта 14. Слова на титульном листе переносить нельзя. Руководитель ВКР и студент расписываются на титульном листе, рядом со своими ФИО. Нельзя ничего подчеркивать и выделять цветным курсивом. Пример титульного листа приведен в Приложении А.

## **Оформление задания и календарного графика выполнения выпускной квалификационной работы**

Задание на ВКР и календарный график выполнения ВКР утверждается председателем ПЦМК и выдается каждому студенту руководителем работы. Образец задания и календарного графика выполнения ВКР приведены в приложении Б. Листы задания и календарного графика выполнения ВКР вкладываются в работу, но не нумеруется.

## **Оформление содержания**

Содержание – вторая страница, печатается по центру прописными буквами, 14 шрифтом, без абзацного отступа, точка не ставится. Содержание включает наименования всех заголовков, разделов и подразделов, пунктов и подпунктов которые входят в выпускную квалификационную работу. Заголовок «Содержание» печатается тем же шрифтом, выравнивается по центру. Номер страниц проставляется ровно по правому полю. Слово «стр.» не ставится. Каждый подпункт печатается с абзацного отступа. При наличии приложений их включают в содержание. Не ставить точки в конце номера раздела или подраздела и в конце названия разделов. Заголовки «СОДЕРЖАНИЕ», «ВВЕДЕНИЕ», «ЗАКЛЮЧЕНИЕ», «СПИСОК ИСПОЛЬЗОВАННЫХ ИСТОЧНИКОВ», «ПРИЛОЖЕНИЯ» не нумеровать. Образец «СОДЕРЖАНИЯ» представлен в Приложении Д.

## **Оформление основной части**

Основная часть делится на разделы, подразделы, пункты, подпункты. Слово «Основная часть» не пишется. Печатается сразу номер и название раздела по центру прописными буквами, 14 шрифтом, точка не ставится.

Разделы нумеруются последовательно арабскими цифрами, без точки, с отступом в один абзац.

Подразделы должны иметь порядковую нумерацию в пределах раздела и обозначаться цифрами с точкой между ними, например «1.2» (второй подраздел первого раздела). Точка в конце не ставится. Подчеркивание подраздела не допускается. Перенос слов в заголовках подразделов не допускается. Если заголовок не помещается на одной строке, можно записать на двух строках. Последнее слово в первой строке переносить полностью на другую строку и печатать с абзацного отступа. Если заголовок состоит из двух предложений, между ними ставится точка. Заголовок подраздела печатается строчными буквами, как в предложении (начальная буква – заглавная).

Расстояние между заголовками и текстом 3 интервала (пропускается одна строчка). Между названием подраздела и текстом сверху и снизу пропускается одна строчка. Каждый раздел начинать с нового листа. Подразделы внутри разделов располагают друг за другом.

## **Оформление перечислений**

В тексте могут встречаться перечисления. Перед перечислениями ставится двоеточие. При простых перечислениях, перед каждой позицией ставится дефис, после каждого перечисления ставится точка с запятой, в конце перечислений точка. Каждый дефис ставится с красной строки, после дефиса слова печатаются с маленькой буквы.

Если есть ссылки в тексте, например: «смотри раздел 1 под буквой а», то в этом разделе перечисления оформляются строчными буквами русского алфавита со скобкой без точки.

## **Оформление формул**

Формула печатается в тексте в виде символов и числовых коэффициентов. Формула выравнивается по центру. После формулы ставится запятая. На следующей строке пишется слово «где» без двоеточия после него. Затем записываются пояснения символов и числовых коэффициентов в той последовательности, в которой символы приведены в формуле, с абзацного отступа. После расшифровки ставится точка с запятой. Формулы обязательно нумеруются, даже если формула одна. Номер проставляется по правому полю в круглых скобках. Нумерация сквозная, кроме формул в приложениях. Ссылки в тексте на порядковые номера формул дают в скобках, например,……в формуле (2).

Пример оформления формул приведен в пункте «Оформление перечислений».

Формулы, следующие одна за другой, разделяют запятой. Переносить формулы на следующую строку допускается только на знаках выполняемых операций, причем знак в начале следующей строки повторяют. При переносе формулы на знаке умножения применяют знак «х». Не допускается в одной формуле применять машинописные и рукописные символы.

Пример оформления уравнений и формул дан в Приложении Е.

Например:

а) уровень экономически активного населения определяется по формуле:

$$
V_a = \frac{\partial_a}{H} \times 100\%,\tag{1}
$$

где Эа – численность экономически активного населения, чел;

Н – численность населения, чел.

 $9a - 2$  млн чел.;  $H - 2,8$  млн чел.

Эа – 140 млн чел.; Н – 113,6 млн чел.

## **Оформление таблиц**

Таблицы применяют для лучшей наглядности и удобства сравнения показателей. Название таблицы, при его наличии, должно отражать ее содержание, быть точным, кратким.

При переносе части таблицы на ту же или другие страницы название помещают только над первой частью таблицы. Таблицы следует нумеровать арабскими цифрами сквозной нумерацией. Если в документе одна таблица, она должна быть обозначена «Таблица 1». Слово «Таблица» не сокращается. Название таблицы отделяется от предшествующего текста и самой таблицы увеличенным интервалом на 10 пт.

На все таблицы должны быть приведены ссылки в тексте документа, при ссылке следует писать слово «таблица» с указанием ее номера. Размер шрифта в таблице допускается меньший, чем в тексте (10-12 пт). Междустрочный интервал допускается 1 (единица).

Заголовки граф и строк таблицы следует печатать с заглавной буквы, подзаголовки граф – со строчной буквы, если они составляют одно предложение с заголовком, или с заглавной буквы, если они имеют самостоятельное значение. В конце заголовков и подзаголовков точки не ставят. Заголовки и подзаголовки граф указывают в единственном числе.

Таблицы слева, справа и снизу ограничивают линиями. Разделять заголовки и подзаголовки диагональными линиями не допускается. Заголовки граф записывают параллельно строкам таблицы. При необходимости допускается перпендикулярное расположение заголовков граф. Высота строк таблицы должна быть не менее 8 мм.

Таблицу, в зависимости от ее размера, помещают под текстом или на следующей странице. Допускается помещать таблицу вдоль длинной стороны листа документа.

Слово «Таблица» указывают один раз слева над первой частью таблицы без абзацного отступа, над другими частями таблицы слева пишут «Продолжение таблицы».

Если в конце страницы таблица прерывается и ее продолжение будет на следующей странице, в первой части таблицы нижнюю горизонтальную пинию, ограничивающую таблицу, допускается не проводить. Не допускается в таблицу вставлять графу «№ п/п».

Текст в таблице печатается по общим правилам.

Таблица 1 – Название

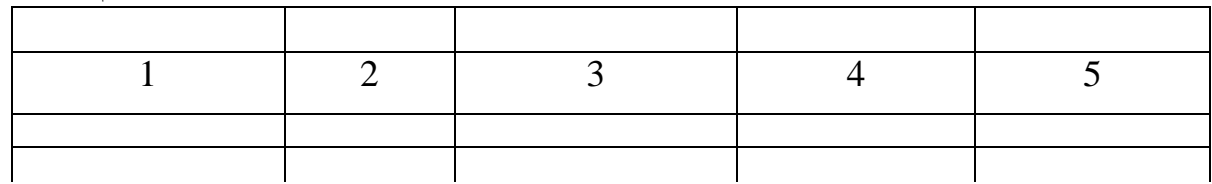

### разрыв страницы

Продолжение таблицы 1

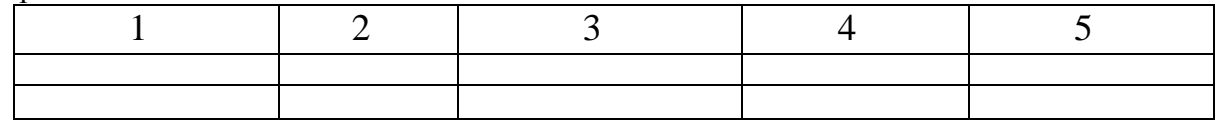

Образец оформления таблиц дан в Приложении Ж.

## **Оформление иллюстраций и рисунков**

В пояснительной записке можно использовать чертежи, графики, схемы, компьютерные распечатки, диаграммы, фотоснимки. Иллюстрации следует нумеровать арабскими цифрами сквозной нумерацией. Если рисунок один, то он обозначается «Рисунок 1» без сокращений. Слово «Рисунок» располагается под иллюстрацией посередине. Если иллюстрация имеет название, пишут: «Рисунок 1 – Детали». При ссылках на иллюстрации следует писать «... в соответствии с рисунком 2».

Образец оформления рисунков и диаграмм дан в Приложении К.

## **Оформление сокращений**

В ВКР желательно избегать сокращений. Сокращение или обозначение, встречающееся в работе впервые, необходимо пояснить.

Если в работе много сокращений, рекомендуется включить раздел «Обозначения и сокращения». Раздел располагают после содержания, перед введением. Перечисляют сокращения в том порядке, как они встречаются в тексте.

В тексте документа, за исключением формул, таблиц, рисунков, не допускается:

 применять знак минус (-) перед отрицательными значениями величин (следует писать слово «минус»);

 применять без числовых значений математические знаки, например  $>(60$ льше),  $\leq ($ меньше), = (равно), № (номер), % (процент).

В тексте числовые значения до десяти пишутся прописью, после десяти – цифрами. Числа с обозначением физических величин пишутся цифрами.

Например:

- провести анализ двух параметров;
- произвести оценку 5 банковских продуктов.

## **Оформление дробей**

Дробные числа необходимо приводить в виде десятичных дробей. Если невозможно выразить числовое значение в виде десятичной дроби, Допускается записывать в виде простой дроби в одну строчку через косую черту, например, 5/32.

## **Написание даты**

В тексте может встречаться дата. Год пишется четырьмя арабскими цифрами. Если порядковый номер месяца и числа состоит из одной цифры, то перед ними проставляется нуль. Например: 03.04.2013.

## **Оформление ссылок**

По месту расположения относительно основного текста курсовой или дипломной работы ссылки бывают:

 внутритекстовые, т.е. являются неразрывной частью основного текста;

подстрочные, т.е. вынесенные из текста вниз страницы;

 затекстовые, т.е. вынесенные за текст всего произведения или его части.

Существует несколько способов связи основного текста с описанием источника. Чаще всего для этой цели служит порядковый номер источника, указанного в библиографическом списке. В основном тексте этот номер берется в квадратные скобки. При указании в основном тексте на страницу источника, последняя также заключается в квадратную скобку. Например, [15, с. 50]. Пример оформления ссылок представлен в Приложении Л.

## **Оформление примечаний**

Примечания приводят в документах, если необходимы пояснения или справочные данные к содержанию текста, таблиц или графического материала.

Примечания помещают непосредственно после текста, графического материала или в таблице. Примечания печатают с заглавной буквы с абзаца. Если примечание одно, то после слова «Примечание» ставится тире и примечание печатается с заглавной буквы. Одно примечание не нумеруется. Несколько примечаний нумеруют по порядку арабскими цифрами. Двоеточие после слова «Примечание» не ставится. Примечание к таблице помещают в конце таблицы над линией, обозначающей окончание таблицы.

Примеры

**Примечание – ……………………………………………………………..**

Или

## **Примечания**

 $1$ 2\_\_\_\_\_\_\_\_\_\_\_\_\_\_\_\_\_\_\_\_\_\_\_\_\_\_\_\_\_\_\_\_\_\_\_\_\_\_\_\_\_\_\_\_\_\_\_\_\_\_\_\_\_\_\_\_\_\_\_\_

## **Оформление заключения**

Заключение оформляется с нового листа, печатается по центру заглавными буквами, 14 шрифтом, точка не ставится. Между заголовком и текстом пропускается одна строчка. Текст пишется по общим правилам.

## **Оформление списка использованных источников**

Список использованных источников оформляется по ГОСТ 7.1-2003 «Библиографическая запись. Библиографическое описание».

Заголовок «Список использованных источников» печатается по центру заглавными буквами, 14 шрифтом, точка не ставится.

Список должен быть оформлен в следующей последовательности:

 законодательные и нормативные акты органов государственной власти и местного самоуправления Российской Федерации;

международные официальные документы;

 научная и учебная литература (располагается в алфавитном порядке).

Образец оформления представлен в Приложении М.

# **Оформление приложения**

Приложения прилагают в конце выпускной квалификационной работы. Приложения выполняют на листах формата А4 или выпускают в виде самостоятельного документа. Приложения имеют общую с остальной частью документа сквозную нумерацию страниц. Каждое приложение следует начинать с новой страницы, наверху, посередине.

Слово «Приложение» пишется с заглавной буквы, 14 шрифтом. Приложения обозначают цифрами или заглавными буквами русского алфавита, за исключением букв 3, И, О, И, Ч, Ь, Ы, Ъ. Если в документе одно приложение, оно обозначается «Приложение А». Если в документе много приложений, то сначала пишется слово «ПРИЛОЖЕНИЯ», а затем «Приложение А», «Приложение Б». Приложение оформляется отдельно шрифтом 12, интервалом 1.

Если в приложении имеются рисунки, таблицы, они обозначаются цифрой приложения и через точку номер рисунка в этом приложении.

Например: формула 1.1; таблица 2.1; рисунок 3.2.

В тексте пояснительной записки на все приложения должны быть ссылки.

# **5 ПРОЦЕДУРА ЗАЩИТЫ ВЫПУСКНОЙ КВАЛИФИКАЦИОННОЙ РАБОТЫ**

5.1. К защите ВКР допускаются студенты, не имеющие академической задолженности и в полном объеме выполнившие учебный план или индивидуальные учебные планы по осваиваемой ППССЗ.

5.2. К защите допускаются студенты, выполнившие дипломную работу в соответствии с предъявляемыми требованиями к ВКР, имеющую положительный отзыв руководителя и рецензию.

5.3. При подготовке к защите ВКР обучающимся оказываются консультации руководителями ВКР, назначенными приказом Директора АНПОО «ИРБиС».

5.4. Защита ВКР проводится на открытых заседаниях ГЭК с участием не менее двух третей ее состава.

Защита комплексных ВКР студентов разных специальностей/направлений подготовки осуществляется на заседании ГЭК, в состав которой входят представители всех ПЦМК, участвующих в разработке проекта.

5.5. Защита индивидуальной/групповой выпускной квалификационной работы (продолжительность защиты до 20 минут) включает доклад студента (не более 7-10 минут) с демонстрацией презентации, разбор отзыва руководителя и рецензии, вопросы членов комиссии, ответы студента. Может быть предусмотрено выступление руководителя ВКР работы, а также рецензента.

Защита комплексной выпускной квалификационной работы (продолжительность защиты до 30 минут) включает доклады студентов (не более 15 минут в совокупности) с демонстрацией презентации, разбор отзыва руководителя и рецензии, вопросы членов комиссии, ответы студентов. Может быть предусмотрено выступление руководителя ВКР работы, а также рецензента.

Выпускники, участвовавшие в выполнении комплексной ВКР, защищаются одновременно, в соответствии с логикой выполненных заданий.

5.6. Решения ГЭК принимаются на закрытых заседаниях простым большинством голосов членов комиссии, участвующих в заседании, при обязательном присутствии председателя комиссии или его заместителя. При равном числе голосов голос председательствующего на заседании ГЭК является решающим.

При защите комплексной ВКР работа каждого студента в соответствии с индивидуальным заданием оценивается отдельно.

5.7. Решение ГЭК оформляется протоколом, который подписывается председателем ГЭК (в случае отсутствия председателя – его заместителем) и секретарем ГЭК

## **6 ОЦЕНКА КОМПЕТЕНЦИЙ ВЫПУСКНИКОВ ПРИ ВЫПОЛНЕНИИ И ЗАЩИТЕ ВЫПУСКНЫХ КВАЛИФИКАЦИОННЫХ РАБОТ**

5.1 Оценка выполнения ВКР проводится государственной экзаменационной комиссией с учетом оценок общих и профессиональных компетенций выпускников по основным показателям оценки результатов, выносимых на ГИА, продемонстрированных при выполнении и защите выпускных квалификационных работ.

5.2 Оценка компетенций выпускников по результатам выполнения и защиты ВКР проводится на основании медианы дихотомических оценок (владеет/не владеет), сделанных членами государственной аттестационной комиссии по показателям и критериям оценки результата выполнения и защиты ВКР.

5.3 На этапе государственной итоговой аттестации государственная экзаменационная комиссия формирует матрицу оценок достижений обучающихся по результатам выполнения и защиты ВКР. При этом учитываются оценки рецензента и руководителя, сделанные по ОПОР. Интегральная оценка результатов выполнения и защиты ВКР определяется как медиана по каждому из основных показателей оценки результатов (Приложение Н).

## **7 РЕКОМЕНДАЦИИ К ПОДГОТОВКЕ И ОФОРМЛЕНИЮ ПРЕЗЕНТАЦИЙ**

6.1 Важным этапом подготовки к защите ВКР является подготовка презентации. Презентация – системный итог исследовательской работы студента по теме, в нее вынесены все основные результаты исследовательской деятельности.

6.2 Выполнение презентаций для защиты ВКР позволяет логически выстроить материал, систематизировать его, представить к защите, приобрести опыт выступления перед аудиторией, формирует коммуникативные компетенции студентов.

6.3 Для оптимального отбора содержания материала работы в презентации необходимо выделить ключевые понятия, теории, проблемы, которые раскрываются в презентации в виде схем, диаграмм, таблиц, с указанием авторов. На каждом слайде определяется заголовок по содержанию материала. Соотношения в презентации теоретической и практической частей исследования 1-3 времени представления материала.

6.4 Оптимальное количество слайдов, предлагаемое к защите работы – 15. Объем материала, представленного в одном слайде должен отражать в основном заголовок слайда.

6.5 Для оформления слайдов презентации рекомендуется использовать простые шаблоны без анимации, соблюдать единый стиль оформления всех слайдов. Не рекомендуется на одном слайде использовать более 3 цветов: один для фона, один для заголовков, один для текста. Смена слайдов устанавливается по щелчку без времени.

6.6 Шрифт, выбираемый для презентации должен обеспечивать читаемость на экране и быть в пределах размеров – 18-72 пт, что обеспечивает презентабельность представленной информации. Шрифт на слайдах презентации должен соответствовать выбранному шаблону оформления. Не следует использовать разные шрифты в одной презентации. При копировании текста из программы Word на слайд он должен быть вставлен в текстовые рамки на слайде.

6.7 Алгоритм выстраивания презентации соответствует логической структуре работы и отражает последовательность ее этапов. Независимо от алгоритма выстраивания презентации, следующие слайды являются обязательными:

Слайд 1 – полное наименование образовательного учреждения, согласно уставу, тема выпускной квалификационной работы, фамилия, имя, отчество студента, фамилия**,** имя, отчество руководителя.

Слайд 2 – объект исследования и предмет исследования**.** 

Слайд 3 – цель исследования и задачи исследования.

Слайд 4 – с теоретическими положениями, выносимыми на защиту.

Слайды, иллюстрирующие этапы и результаты (количественные и качественные) исследовательской работы.

Последний слайд – Спасибо за внимание.

6.8 В презентации материал целесообразнее представлять в виде таблиц, моделей, программ.

6.9 На слайде с результатами исследования рекомендуется представлять обобщенные результаты исследования.

6.10 На слайде по результатам оценочного этапа опытноэкспериментальной части работы следует представить динамику результатов исследования по обозначенной проблеме.

Приложение А

# АВТОНОМНАЯ НЕКОММЕРЧЕСКАЯ ПРОФЕССИОНАЛЬНАЯ ОБРАЗОВАТЕЛЬНАЯ ОРГАНИЗАЦИЯ ИНСТИТУТ РАЗВИТИЯ БИЗНЕСА И СТРАТЕГИЙ

«ДОПУЩЕНО К ЗАЩИТЕ» Председатель ПЦМК «Профессиональных дисциплин специальностей Банковское дело и Экономика»

\_\_\_\_\_\_\_\_\_\_\_\_\_\_\_\_\_\_С.В. Иманова

« $\rightarrow$  2023 г.

# **ВЫПУСКНАЯ КВАЛИФИКАЦИОННАЯ РАБОТА**

# На тему: **МЕТОДЫ АНАЛИЗА И ОЦЕНКИ КРЕДИТНОГО РИСКА В БАНКЕ (НА ПРИМЕРЕ ПАО СБЕРБАНК)**

Студента: Иванова Ивана Ивановича

(подпись)

Группы: БД-34, очная форма обучения

Специальности: 38.02.07. Банковское дело

Руководитель ВКР: Горская Юлия Александровна

(подпись)

## Приложение Б

# АВТОНОМНАЯ НЕКОММЕРЧЕСКАЯ ПРОФЕССИОНАЛЬНАЯ ОБРАЗОВАТЕЛЬНАЯ ОРГАНИЗАЦИЯ ИНСТИТУТ РАЗВИТИЯ БИЗНЕСА И СТРАТЕГИЙ

#### «УТВЕРЖДЕНО»

Председатель ПЦМК «Профессиональных дисциплин специальностей Банковское дело и Экономика»

\_\_\_\_\_\_\_\_\_\_\_\_\_\_\_\_\_\_ С.В. Иманова

«\_\_\_»\_\_\_\_\_\_\_\_\_\_\_\_\_ 2023 г.

### ЗАДАНИЕ на выпускную квалификационную работу

Студенту (-ке)

Обучающемуся (-ейся) по специальности 38.02.07 Банковское дело

Руководитель ВКР

Рецензент выпускной квалификационной работы

1. Тема выпускной квалификационной работы

Утверждена приказом № \_\_\_\_ от

2. Срок сдачи студентом выполненной работы в учебную часть 08.06.2023г.

3. Содержание и объём работы:

4 Материалы, используемые для выполнения выпускной квалификационной работы:

5 Перечень графического материала (таблицы, графики, диаграммы):

Руководитель ВКР

(подпись руководителя)

Задание принял к исполнению

(подпись студента)

Дата выдачи задания **матически** «  $\rightarrow$  2023 г.

### **АВТОНОМНАЯ НЕКОММЕРЧЕСКАЯ ПРОФЕССИОНАЛЬНАЯ**

#### **ОБРАЗОВАТЕЛЬНАЯ ОРГАНИЗАЦИЯ**

## **ИНСТИТУТ РАЗВИТИЯ БИЗНЕСА И СТРАТЕГИЙ**

### **Календарный график выполнения**

## **выпускной квалификационной работы**

студента группы **Иванова Ивана Ивановича, БД-34**

Фамилия И.О. студента, группа

#### **38.02.07 Банковское дело**

Специальность

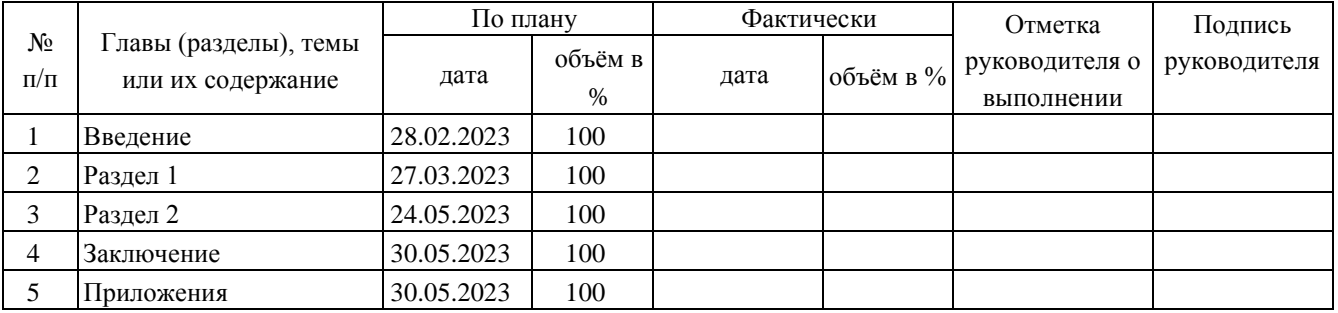

Руководитель ВКР \_\_\_\_\_\_\_\_\_\_\_\_\_\_\_\_ (\_\_\_\_\_\_\_\_\_\_\_\_\_\_\_\_\_\_\_\_\_\_\_ ) Подпись Фамилия И.О.  $\frac{1}{2023}$  r.

Ознакомлен Студент <sup>1</sup> <sup>Подпись</sup> (<u>Сальцевание офамилия И.О.</u>) Подпись Фамилия И.О.

 $\frac{1}{2023}$  г.

# Приложение В

# АВТОНОМНАЯ НЕКОММЕРЧЕСКАЯ ПРОФЕССИОНАЛЬНАЯ ОБРАЗОВАТЕЛЬНАЯ ОРГАНИЗАЦИЯ ИНСТИТУТ РАЗВИТИЯ БИЗНЕСА И СТРАТЕГИЙ

# ОТЗЫВ РУКОВОДИТЕЛЯ НА ВЫПУСКНУЮ КВАЛИФИКАЦИОННУЮ РАБОТУ

Выпускная квалификационная работа выполнена

Студентом

Специальности

Тема выпускной квалификационной работы

1. Актуальность выбранной темы

2. Соответствие содержания выпускной квалификационной работы поставленной цели

3. Главные достоинства работы

4. Оформление работы

5. Недостатки и замечания по работе

## 6*.* Уровень соответствия подготовленности автора выпускной квалификационной работы требованиям ФГОС

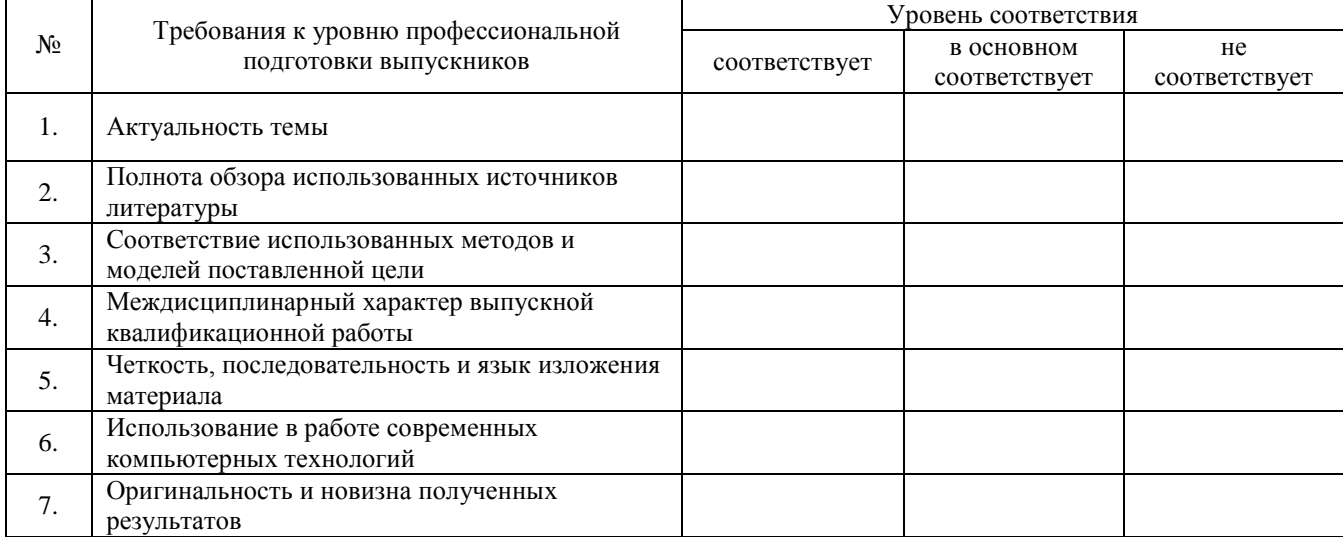

7. Общее заключение по работе: практическое значение работы и научная обоснованность полученных результатов. Рекомендации о допуске к защите.

Руководитель ВКР

 $(\Phi$ <sub>M</sub>.O.)

« $\qquad \qquad$   $\qquad \qquad$  2023 г.

## Приложение Г

## **РЕЦЕНЗИЯ**

## НА ВЫПУСКНУЮ КВАЛИФИКАЦИОННУЮ РАБОТУ

Выпускная квалификационная работа выполнена

Студенткой (-ом) \_\_\_\_\_\_\_\_\_\_\_\_\_\_\_\_\_\_\_\_\_\_\_\_\_\_\_\_\_\_\_\_\_\_\_\_\_\_\_\_\_\_\_\_\_\_

Специальности

Тема выпускной квалификационной работы\_\_\_\_\_\_\_\_\_\_\_\_\_\_\_\_\_\_\_\_\_\_\_\_\_

Рецензент: \_\_\_\_\_\_\_\_\_\_\_\_\_\_\_\_\_\_\_\_\_\_\_\_\_\_\_\_\_\_\_\_\_\_\_\_\_\_\_\_\_\_\_\_\_\_\_\_\_\_\_\_\_

(ФИО, подпись)

\_\_\_\_\_\_\_\_\_\_\_\_\_\_\_\_\_\_\_\_\_\_\_\_\_\_\_\_\_\_\_\_\_\_\_\_\_\_\_\_\_\_\_\_\_\_\_\_\_\_\_\_\_\_\_\_\_\_\_\_\_\_

\_\_\_\_\_\_\_\_\_\_\_\_\_\_\_\_\_\_\_\_\_\_\_\_\_\_\_\_\_\_\_\_\_\_\_\_\_\_\_\_\_\_\_\_\_\_\_\_\_\_\_\_\_\_\_\_\_\_\_\_\_\_

## ОЦЕНКА КАЧЕСТВА ВЫПОЛНЕНИЯ ВЫПУСКНОЙ КВАЛИФИКАЦИОННОЙ РАБОТЫ

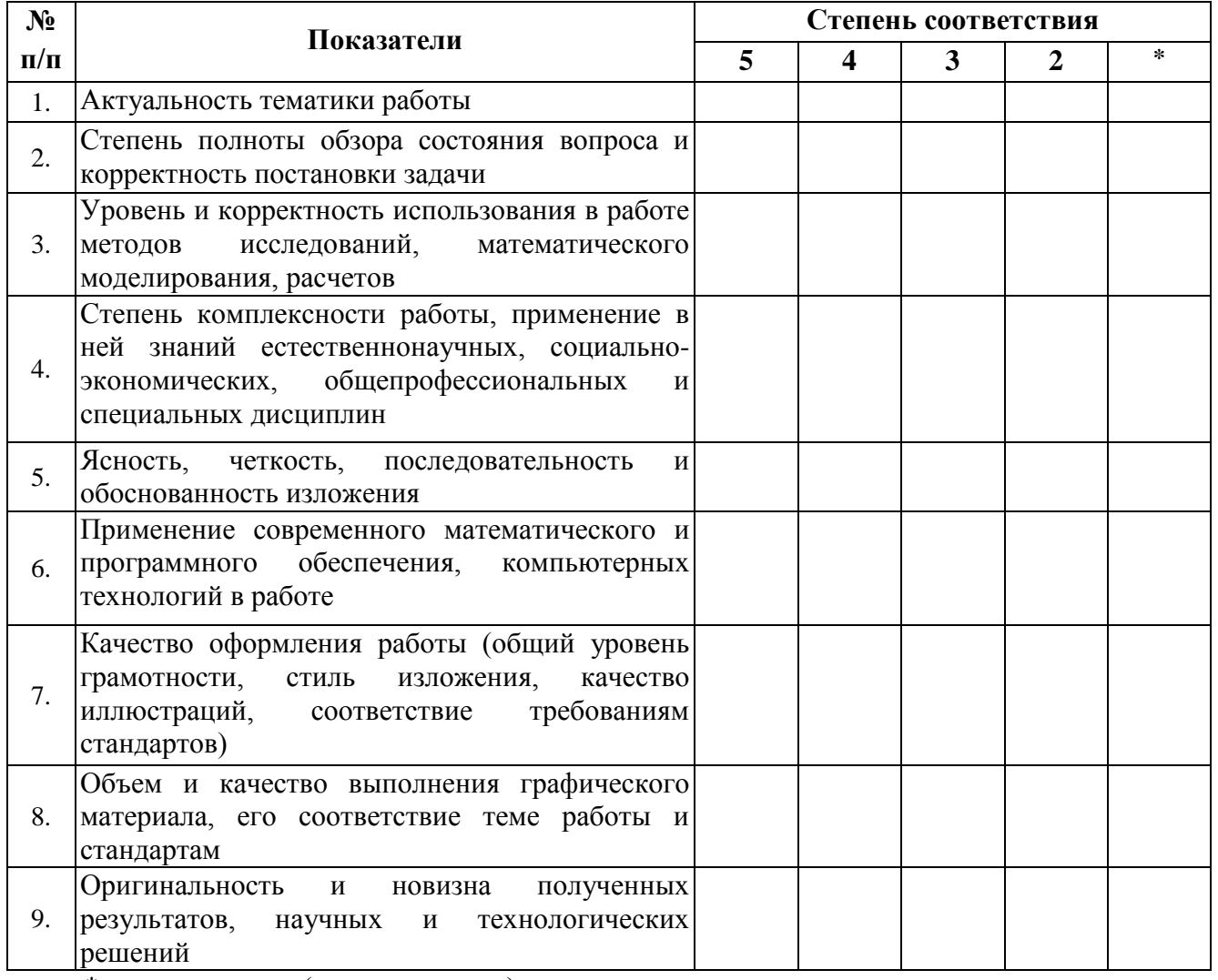

\* не оценивается (трудно оценить)

Отмеченные достоинства:

Отмеченные недостатки:

Заключение:

Peцензент

 $\leftarrow \rightarrow$  2023 г.

 $M\Pi$ 

# Приложение Д

# Тема: МАРКЕТИНГОВАЯ ДЕЯТЕЛЬНОСТЬ БАНКА (НА ПРИМЕРЕ ПАО СБЕРБАНК)

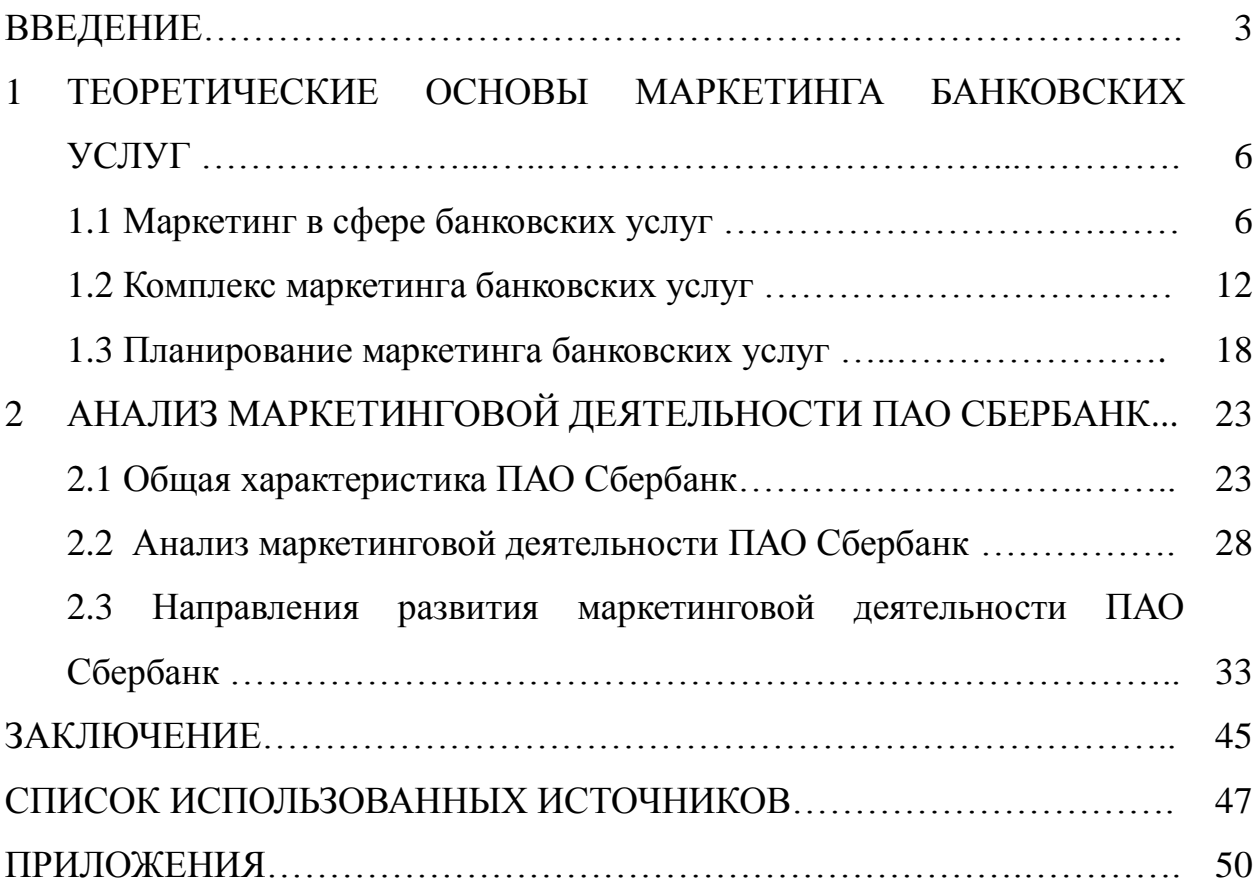

# Тема: ФОРМЫ ОБЕСПЕЧЕНИЯ ВОЗВРАТНОСТИ КРЕДИТА (НА ПРИМЕРЕ ПАО «ХАНТЫ-МАНСИЙСКИЙ БАНК ОТКРЫТИЕ»)

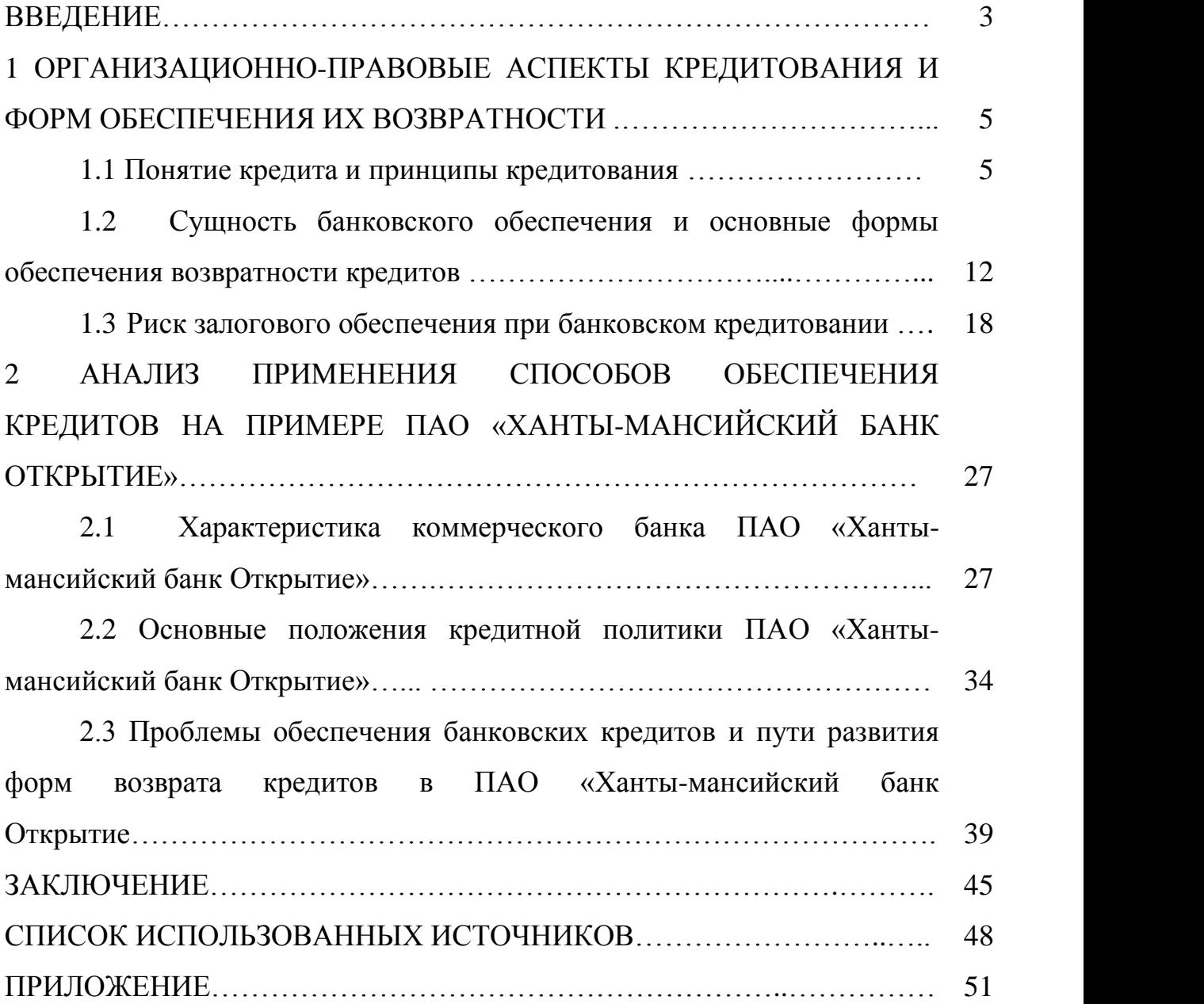

# Тема: РАЗВИТИЕ БАНКОВСКИХ ПРОДУКТОВ И УСЛУГ НА ПРИМЕРЕ ПАО «ХАНТЫ-МАНСИЙСКИЙ БАНК ОТКРЫТИЕ»

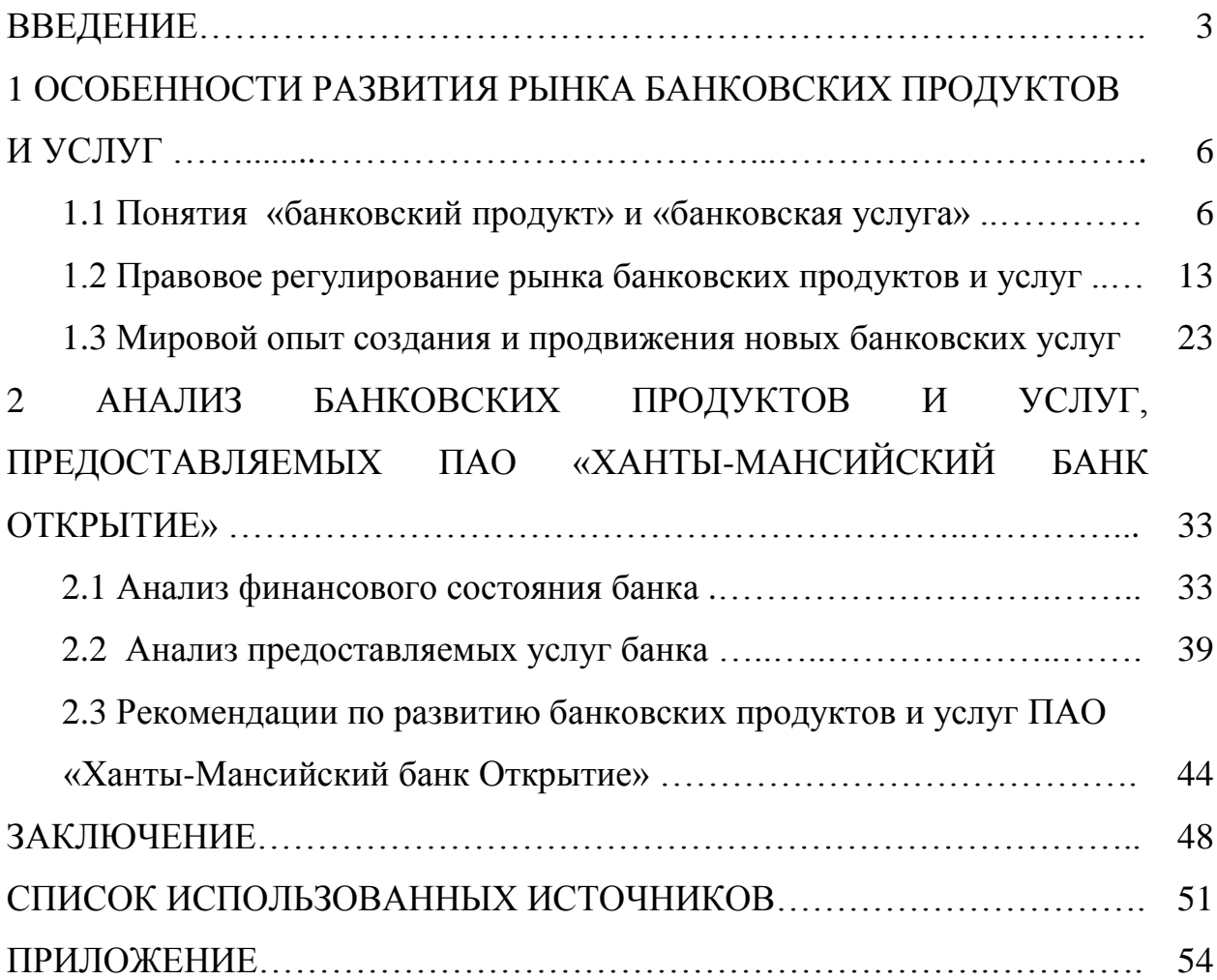

Приложение Е

#### **Пример оформления уравнений и формул**

Уровень экономически активного населения определяется по формуле:

$$
V_a = \frac{\partial_a}{H} \times 100\% , \qquad (1)
$$

где Эа – численность экономически активного населения, чел;

Н – численность населения, чел.

Будем считать, что прямая задача решена и соотношение (1) нам известно.

$$
\frac{\partial z}{\partial x_1}(X_{k+1})\frac{\partial z}{\partial x_1}(X_k) + \frac{\partial z}{\partial x_2}(X_{k+1})\frac{\partial z}{\partial x_2}(X_k) + \dots + \frac{\partial z}{\partial x_n}(X_{k+1})\frac{\partial z}{\partial x_n}(X_k) = 0
$$
\n(3)

На *k*-ом шаге

$$
Z_{k}(S_{k-1}) = \max_{X_{k}} \{ f_{k}(S_{k-1}, X_{k}) + Z_{k+1}(S_{k}) \} =
$$
  
= 
$$
\max_{X_{k}} \{ f_{n-1}(S_{k-1}, X_{k}) + Z_{k+1}(S_{k}(S_{k-1}, X_{k})) \}, \ k = n-1, n-2, ..., 2, 1
$$
  
(4)

то есть k-ом шаге надо так подобрать управление *Xk*, чтобы сумма выигрышей на *k*ом шаге *fk*(*Sk-1*, *Xk*) и на *n – k* последующих шагах *Zk+1* (*S<sup>k</sup>* (*Sk-1*, *Xk*)) была максимальна.

# Приложение Ж

# **Пример оформления таблицы**

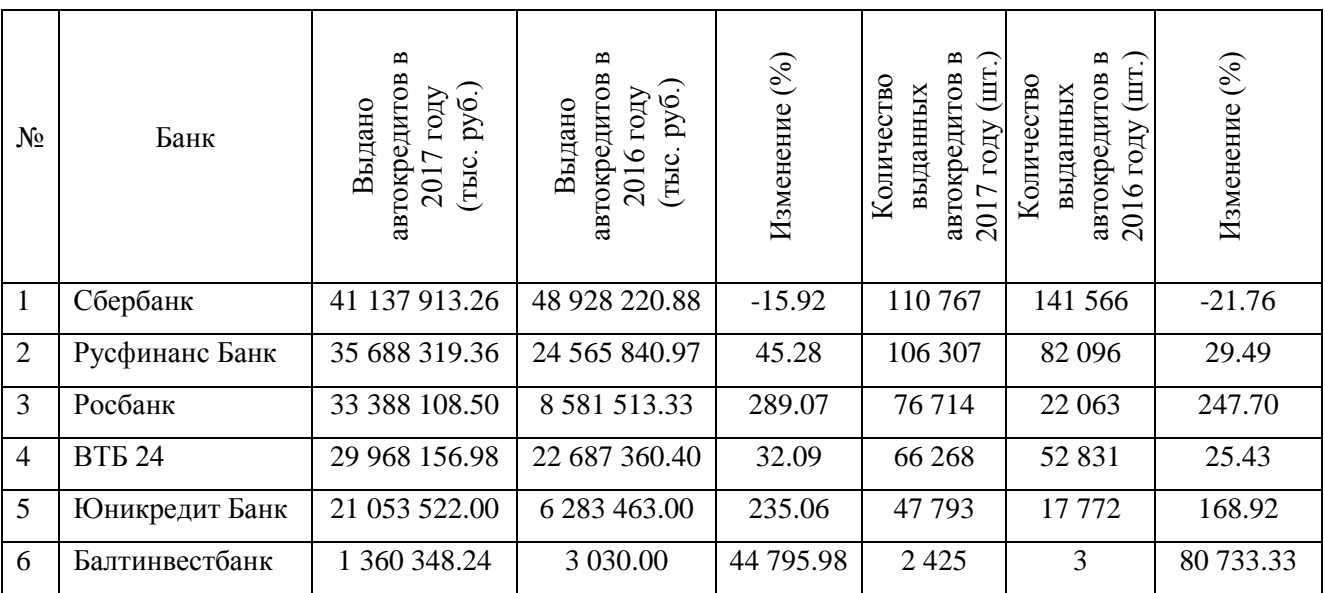

# Таблица 1 – Российские банки по объемам выданных автокредитов в 2017 году

# Приложение К

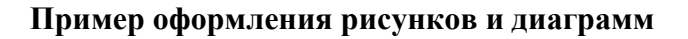

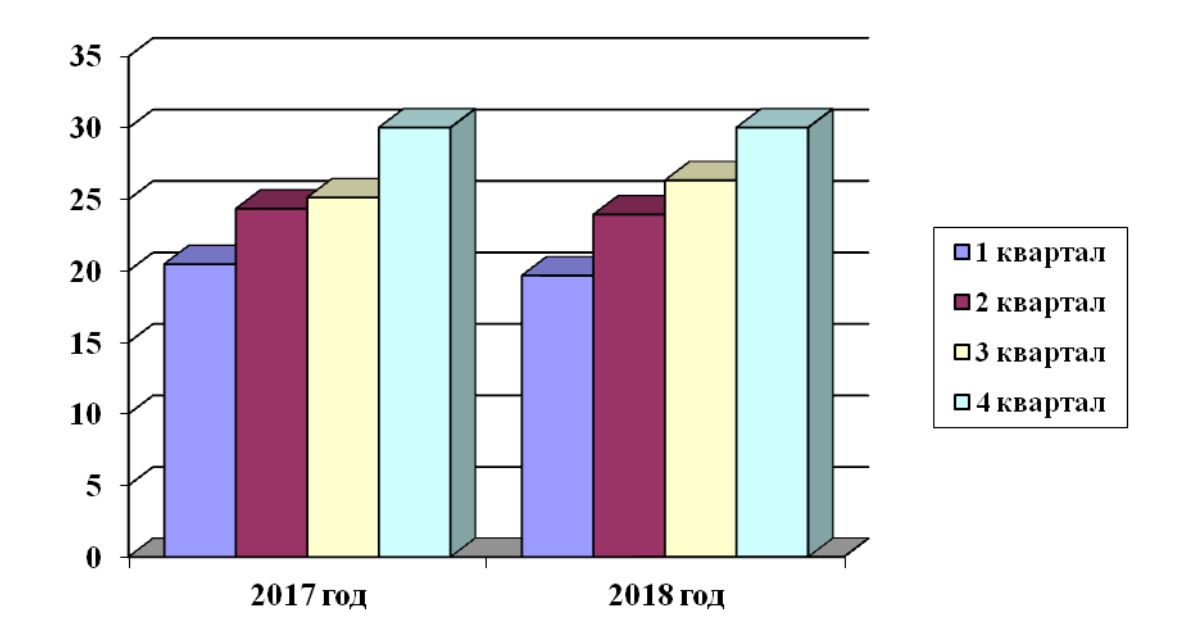

Рисунок 1 – Динамика удельного веса активных операций банка за 2017-2018 гг. по кварталам, %

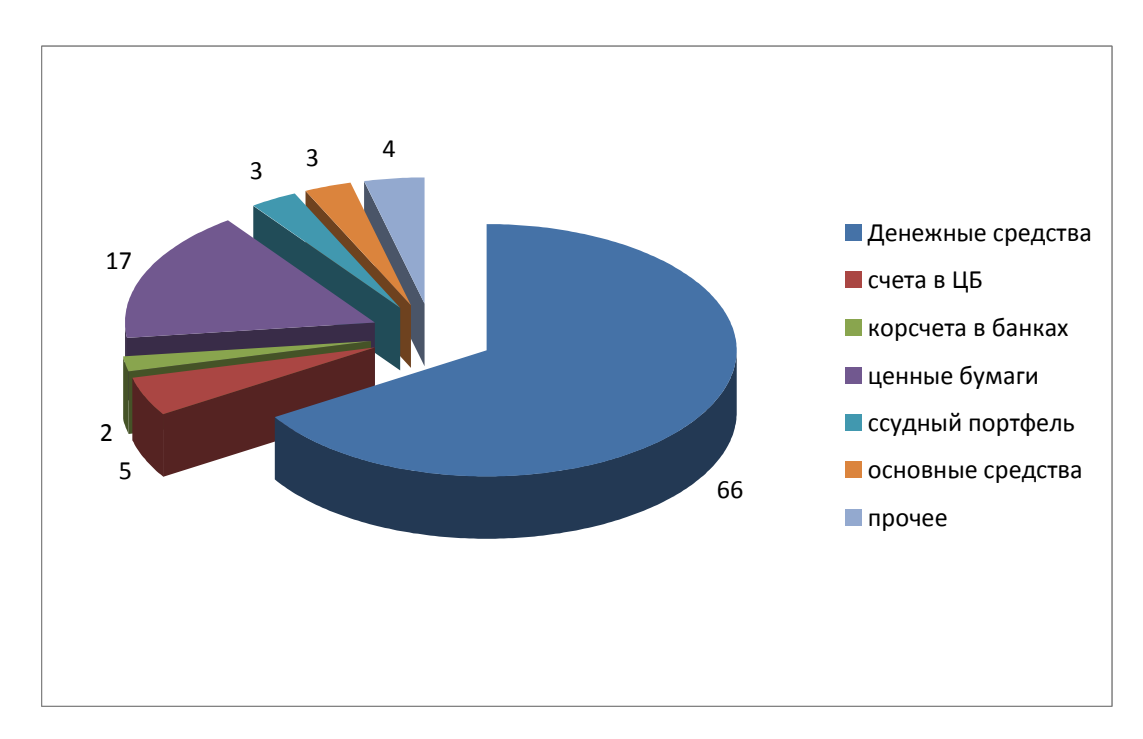

Рисунок 2 – Активные операции банка

### Приложение Л

#### **Примеры оформления ссылок**

Рассмотрим понятие мотивации труда и ее сущность с учетом российской специфики. Один из лидеров в отечественном мотивационном менеджменте Уткин Э.А. определяет мотивацию труда как совокупность внутренних и внешних движущих сил, побуждающих человека к трудовой деятельности, задающих границы, формы, степень интенсивности деятельности, уровень затрат усилий, старания, добросовестности, настойчивости и придающие ей направленность, ориентацию на достижение определенных целей [34, с. 56].

Аналогичное определение мотивации труда приведено автором большого экономического словаря Азрилияном А.Н., согласно которому мотивация труда – это совокупность внутренних стимулов отдельного человека или группы людей к деятельности, направленной на достижение целей организации [2, с. 451].

Хромовских Н.Т. определяют мотивацию труда как стремление работника удовлетворить потребности (т.е. получить определенные блага) посредством трудовой деятельности [35, с. 78].

37

### Приложение М

## **Примеры описания библиографического аппарата литературы и источников (на основании ГОСТ 7.1-2003)**

#### **Алгоритм библиографического описания:**

Если источник имеет одного автора, то пишется его фамилия (после фамилии ставится запятая), а затем инициалы. После заглавия ставится косая черта (/) и пишется И.О.Ф. автора в именительном падеже.

Например:

Семенов, В.В. Философия: итог тысячелетий. Философская психология / В.В. Семенов. – Пущино : ПНЦ РАН, 2019. – 64 с.

Если авторов два или три, то указывают Ф.И.О. одного автора. После заглавия ставится косая черта (/), и перечисляются И.О.Ф. всех авторов в именительном падеже.

Например:

Карасева, М.В. Финансовое право: практикум / М.В. Карасева, В.В. Гриценко. – М. : Юристъ, 2019. – 152 с.

Алешкина, Э.Н. История государства и права России : метод. рекомендации к курсу / Э.Н. Алешкина, Ю.А. Иванов, В.Н. Чернышев. – Воронеж : Изд-во Воронеж. гос. ун-та, 2019. – 384 с.

Если название источника содержит дополнительные сведения: (пособие, учебник, сборник трудов, обзор, ученые записки), то после основного названия ставится двоеточие, а затем дополнительные сведения со строчной буквы

Например:

Агафонова, Н.Н. Гражданское право: учеб. пособие для вузов / Н.Н. Агафонова, Т.В. Богачева, Л.И. Глушкова ; под. общ. ред. А.Г. Калпина. – 2-е изд., перераб. и доп. – М. : Юристъ, 2018. – 542 с.

Если авторов более трех, то пишется заглавие книги, за косой чертой пишется И.О.Ф. одного автора и в квадратных скобках слово «и др.»

Например:

История России: учеб. пособие для студ. всех специальностей / В.Н. Быков [и др.]. – 2-е изд., перераб. и доп. – СПб. : СПбЛТА, 2018. – 231 с.

В случае выхода источника под общей редакцией (под редакцией) после наименования источника ставится одна косая линия (/) и со строчной буквы пишется /под общ. ред., или / под ред. Затем – инициалы и фамилия редактора в родительном падеже. Если же указывается редактор или составитель, то после наименования источника также ставится одна косая линия (/) и со строчной буквы пишется / ред. или /сост. Затем инициалы и фамилия редактора или составителя в именительном падеже.

Например:

Золотой ключик: сказки рос. писателей / сост. И. Полякова.– М. : Оникс, 2017. – 381 с.

В случае, если ссылка дается на какую-либо статью (рассказ), изданную среди других произведений этого же автора и объединенных в одной книге, то после фамилии с инициалами дается название статьи (рассказа), за косой чертой (/) повторяется И.О.Ф. автора, затем ставятся две косые линии (//) и даются все библиографические данные источника.

Например:

Двинянинова, Г.С. Комплимент:Коммуникативный статус или стратегия в дискурсе / Г.С. Двинянинова // Социальная власть языка : сб. науч. тр. – Воронеж : Изд-во Воронеж. гос. ун-та, 2019. – С. 101-106.

При описании многотомных изданий после фамилии и инициалов авторов пишется – Собр. соч. или Соч., ставится двоеточие и указывается количество томов: в 3 т., в 10 т. (но не 3-х, 10-ти т.) Документ в целом:

Например:

Гиппиус, З.Н. Сочинения: в 2 т. / З.Н. Гиппиус. – М. : Лаком-книга: Габестро, 2019. Отдельный том:

Гиппиус, З.Н. Сочинения: в 2 т. / З.Н. Гиппиус. – М. : Лаком-книга : Габестро, 2019.  $-$  T. 2.  $-$  C. 154-161.

При ссылке на тома, части, разделы, главы все сведения даются арабскими цифрами. Так как эти данные являются дополнительной информацией, они отделяются друг от друга тире и пишутся в сокращении: Т. 4 , Вып. 5 , Кн. 2.

Малый, А.И. Введение в законодательство Европейского сообщества / Ал. Малый // Институты Европейского союза : учеб. пособие / Ал. Малый, Дж. Кемпбелл, М. О'Нейл. – Архангельск, 2019. – Разд. 1. – С. 7-26.

Глазырин, Б.Э. Автоматизация выполнения отдельных операций в Word 2000 / Б.Э. Глазырин // Office 2000 / Э.М. Берлинер, И.Б. Глазырина, Б.Э. Глазырин. – 2-е изд., перераб. – М., 2019. – Гл. 14. – С. 281-298.

Место издания – обязательный библиографический элемент – приводится в именительном падеже.

Принятые сокращения: Москва – М.; Ленинград – Л.; Санкт-Петербург – СПб.; Петербург – Пт.; Нижний Новгород – Н. Новгород; Ростов на Дону – Ростов н/Д; Лондон –

#### L.; Париж –  $P$ .

При двух местах издания и двух издательствах указываются оба и отделяются друг от друга точкой с запятой.

Год издания указывается полностью без буквы «г». При отсутствии года издания пишутся строчные буквы «б.г.» (без года).

Библиографическое описание источников, взятых из газет и журналов: дается фамилия и инициалы автора. Пишется названии статьи, затем ставится косая (/) пишутся инициалы и фамилия автора, затем две косые линии (//), название журнала или газеты, точка, тире, год, точка, тире номер журнала, (если источник взят из газеты, вместо номера указывается дата выпуска), точка, тире, страницы (прописная С) статьи.

Если газета имеет более 8 страниц, в описании приводится номер страницы, на которой помещена статья.

Михайлов, С.А. Езда по-европейски: система платных дорог в России находится в начальной стадии развития / С.А. Михайлов // Независимая газ. – 2019. – 17 июня.

Мухина, В.А. Психологический смысл исследовательской деятельности для развития личности / В.А. Мухина // Народное образование. – 2019. – № 7. – С. 123-127.

#### **Аудиоиздания**

Гладков, Г.А. Как львенок и черепаха пели песню и другие сказки про Африку [Звукозапись] / Г.А.Гладков. – М. : Экстрафон, 2019. – 1 мк.

Роман (иеромон). Песни [Звукозапись] / иеромонах Роман; исп. Жанна Бичевская. – СПб. : Центр духов. просвещения, 2018. – 1 электрон. опт. диск

#### **Видеоиздания**

От заката до рассвета [Видеозапись] / реж. Роберт Родригес. – М. : Премьервидеофильм, 2019. – 1 вк.

#### **Электронные ресурсы**

Художественная энциклопедия зарубежного классического искусства [Электронный ресурс]. – М. : Большая Рос. энцикл. [и др.], 2017. – 1 электрон. опт. диск (CD-ROM).

Сведения, взятые не с титульного листа, заключаются в квадратные скобки.

*Библиографическое Описание Документа Из Internet*

Бычкова Л.С. Конструктивизм / Л.С. Бычкова // Культурология XX век – "К". – (http//www.philosophy.ru/edu/ref/enc/k.htm1).

Психология смысла: природа, строение и динамика Леонтьева Д.А. – 1-е изд. – 2018. – (http//www.smysl.ru/annot.php).

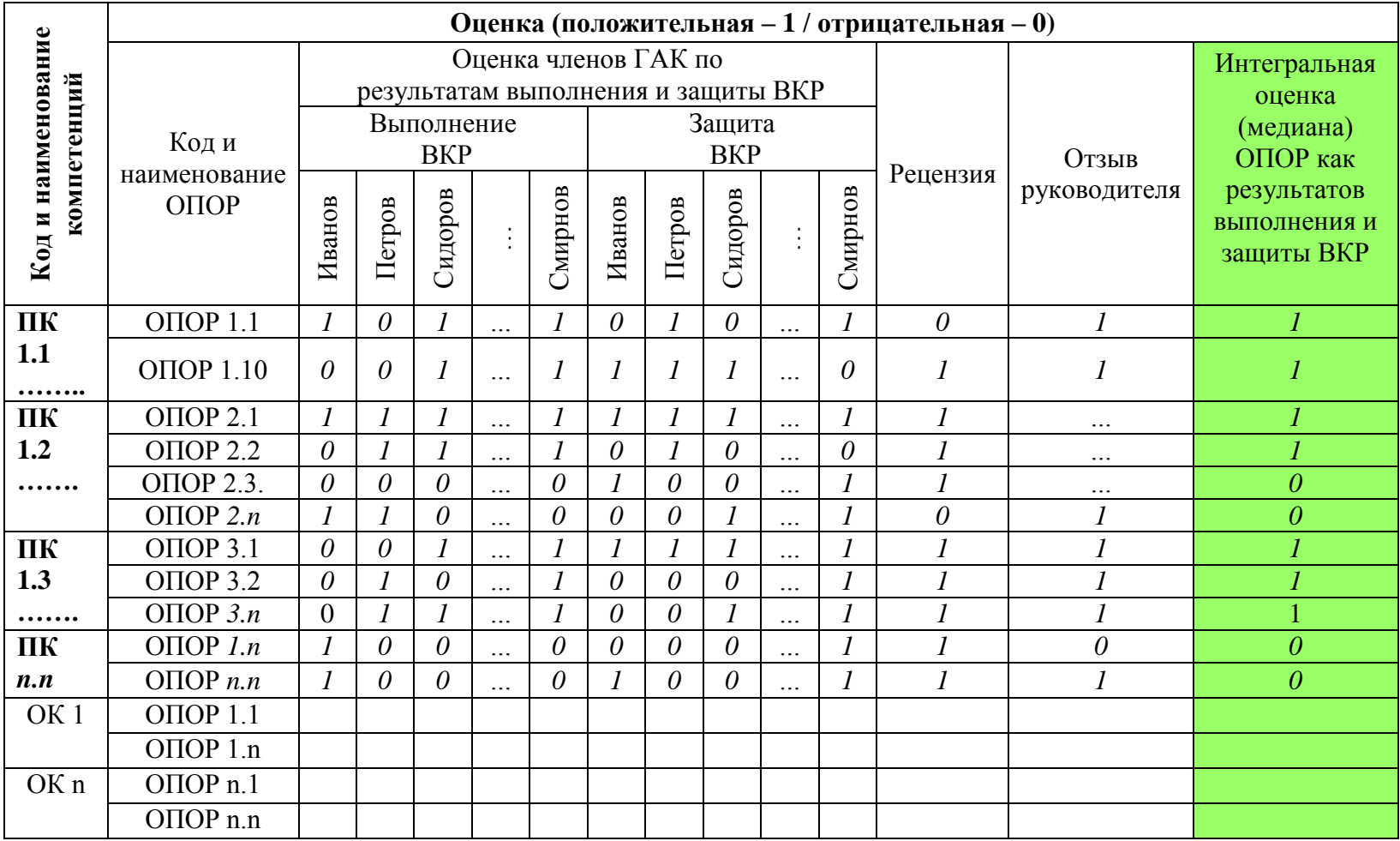